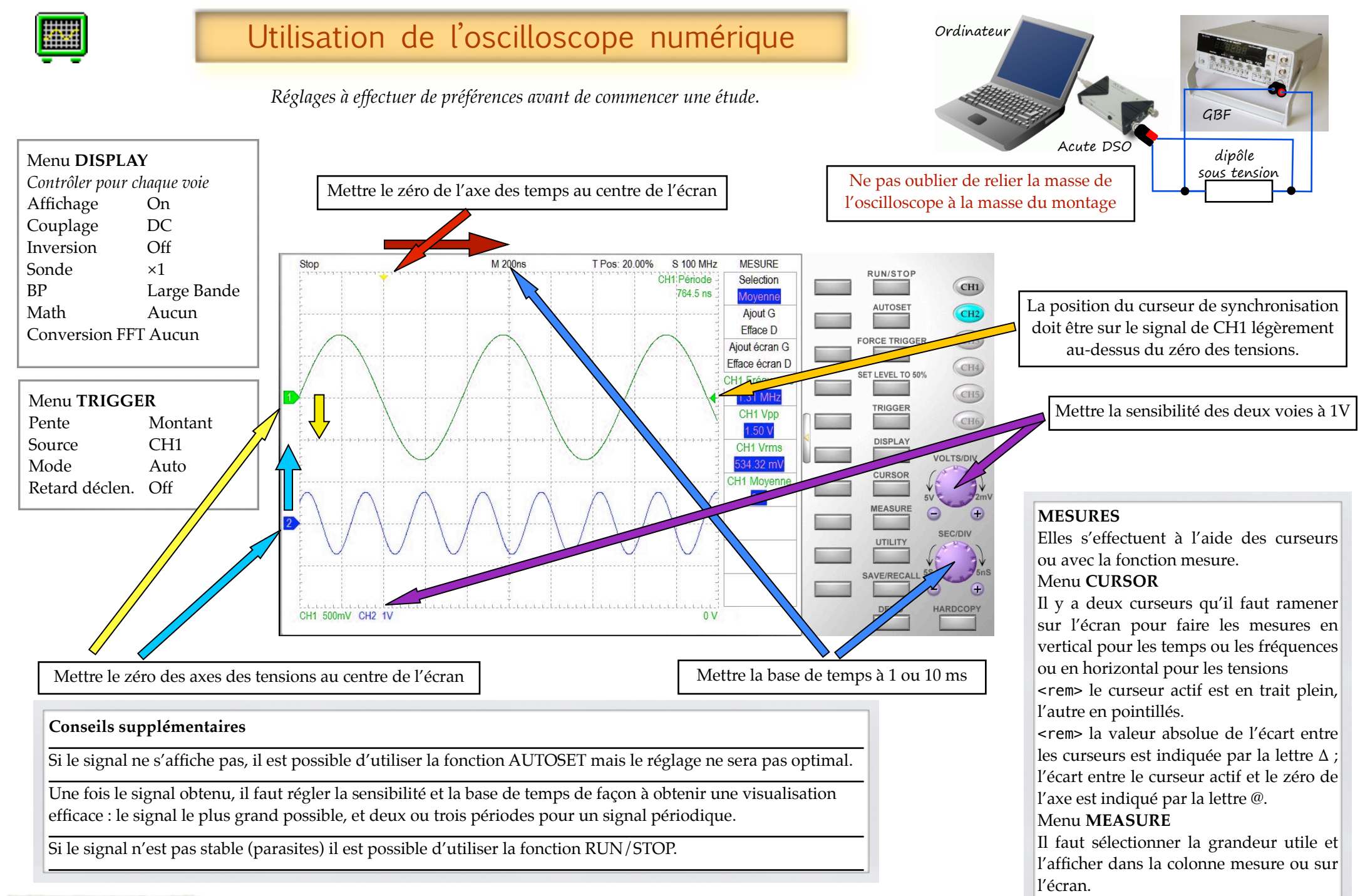

<rem> elle s'actualise en mode RUN.

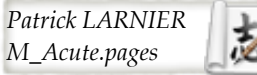